## **Introdução à leitura/gravação de arquivos em** *C*

Em *Computação*, todo programa e todo conteúdo de programas, devem ser arquivados, o que é feito no denominado **sistema de arquivos**. Do ponto de vista do **sistema operacional**, cada **arquivo** pode na verdade estar registrado em vários espaços não contíguos do **disco**, como ilustrado na figura 1.

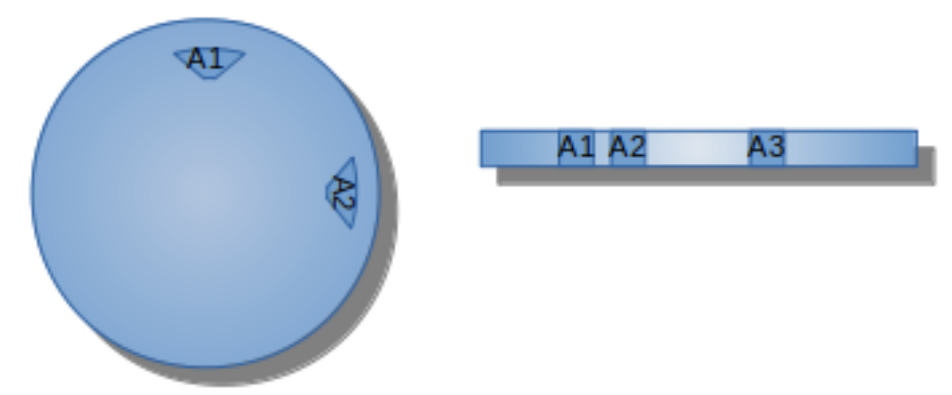

*Fig. 1. Ilustração de um programa arquivado em disco rígido ou sólido (SSD).*

## **1. Comandos para leitura de arquivo.**

Apesar do arquivo poder estar espalhado pelo *disco rígido*, ele é tratado pelo *sistema operacional* como uma unidade. Assim, cada *linguagem de programação* dispõe de comandos específicos para leitura e gravação de arquivos.

Em **C** é necessário declarar um *apontador para arquivo* (FILE \*apont\_arq;), então associá-lo com o arquivo propriamente dito a partir da função fopen (*file open*). Por exemplo, se o arquivo for preparado apenas para leitura, deve-se usar o parâmetro "r" (*read*): FILE \*apont\_arq = fopen(arquivo1, "r");. Ao final, para evitar danificar o arquivo, usar sempre o comando para "fechar" o arquivo: fclose (apont arq) ;.

Quanto á leitura dos dados (para variáveis internas) ou para impressão, a linguagem **C** adota uma pequena variante dos "tradicionais" comandos para leitura e impressão (scanf e printf): os comando fscanf para leitura e fprintf para gravação (*f* indicando *file*).

## **1.1 Leitura de arquivo com texto em** *C***.**

O código 1 ilustra a leitura de arquivo com conteúdo na forma de texto.

```
// Funcao para leitura de arquivo como linhas ("strings")
// Pressupoe declaracao previa da maior linha com: #define MAXCOMPLINHA 100
// Devolve: -1 => arquivo vazio ou inexistente; -2 => arquivo maior que 
capacidade da "string"; -3 => MAXCOMPLINHA insuficiente
int leitura_por_linhas (char *arquivo1, char vet_linhas[][MAXCOMPLINHA]) {
  FILE *apont_arq = fopen(arquivo1, "r"); // Declarar apontador para arquivo
e associa-lo com o arquivo externo - read only
   char linha1[MAXCOMPLINHA];
```

```
int i = 0;
  if (apont arg=\text{NULL}) {
     printf("Arquivo vazio: %s\n", arquivo1);
    return -1;
     }
   while (1) { // elimina linhas iniciais
     if (fgets(linha1, MAXCOMPLINHA, apont_arq)==NULL || ferror(apont_arq) || 
feof(apont_arq) ) \{ // (A)
       break; // Final de arquivo, interromper laco
 }
     printf("linha %2d: %s", i, linha1); // em geral a linha vem com '\n', 
entao nao precisa de quebra ao final
     // printf("linha %2d: %s\n", i, linha1); // (A) se MAXCOMPLINHA nao 
comportar a linha, precisa de quebra
    if (i >= MAXL) {
       printf("Erro: o arquivo de entrada tem mais que %d linhas!\n", MAXL);
      return -3:
       }
     strcpy(vet_linhas[i], linha1); // precisa da biblioteca "string": 
#include <string.h>
     i++;
     }
   fclose(apont_arq); // necessario "fechar" o arquivo (evita erros)
   return i;
   } // int leitura_por_linhas(char *arquivo1, char 
vet linhas[][MAXCOMPLINHA])
Cód. 1. Código ilustrando a leitura de um arquivo com texto em C.
```
## **1.2 Leitura de arquivo com dados numéricos em** *C***.**

É possível ler conteúdo numérico, por exemplo, o código 2 ilustra a leitura de um arquivo com dados para uma matriz, sendo que em sua primeira linha estão os valores inteiros *m* e *n*, respectivamente, o número de linhas e de colunas da matriz, em seguida *m* linhas, cada uma com *n* valores "flutuantes".

```
// Funcao para leitura de arquivo com uma matriz, tendo na primeira linha o 
numero de linhas e de colunas
// MAXC e' a dimensao maxima de colunas da matriz (obrigatorio passar essa 
dimensao): #define MAXC 100
int leitura de numeros (char *arquivo1, float mat[][MAXC], int *nl, int *nc)
{
  FILE *apont arg = fopen(arquivo1, "r"); // read only
  int conta = 0, result, aux, i, j;
   if (apont_arq==NULL) {
     printf("Arquivo vazio: %s\n", arquivo1);
     fclose(apont_arq);
    return -1;
     }
   fscanf(apont_arq, "%d %d", nl, nc); // primeira linha deve ter 2 inteiros
  for (i=0; i< *n!; i++)for (j=0; j\ll n) j++) {
      result = fscanf(apont_arq, "%f", \deltamat[i][j]);
```

```
 conta++;
      }
 fclose(apont_arq); 
 return conta;
 }
```
*Cód. 2. Código ilustrando a leitura de um arquivo texto com uma matriz de "flutuantes" em C.* Assim, o programa que precisar fazer a leitura da matriz em um arquivo, por exemplo, de nome "*dados1.txt*", bastaria invocar a função com:

resp = leitura de numeros("dados1.txt", matriz, &m, &n); ou seja, precisa dispor da uma matriz de "flutuantes" (como matriz[100][100]) e usar as variáveis m e n, respectivamente para total de linhas e de colunas. Note que para a função alterar os valores de m e n é necessários passá-las por **referência** (ou por **endereço**), daí a necessidade do operador & (que devolve o *endereço* ocupado por uma variável).

Leônidas de Oliveira Brandão http://line.ime.usp.br

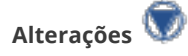